$28.616$ <br>TIGO<sup>OPK</sup>

# **ПУТЕВОДИТЕЛЬ** по московскому зоопарку

Составлен коллективом работников Московского Зоопарка под общей редакцией проф. Б. М. Житкова

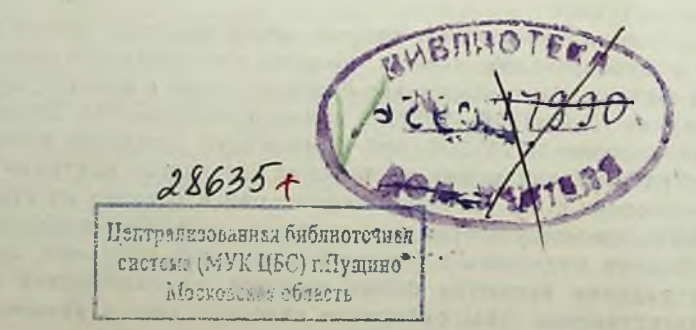

**Free** 

ФАБРИКА СТЕРЕОСКОПИЧЕСКИХ НАГЛЯДНЫХ ПОСОБИЙ УЧПЕДГИЗА - МОСКВА 1938 г.

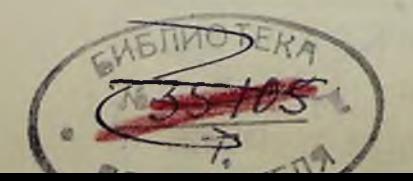

## ПЛАН СТАРОЙ ТЕРРИТОРИИ ЗООПАРКА

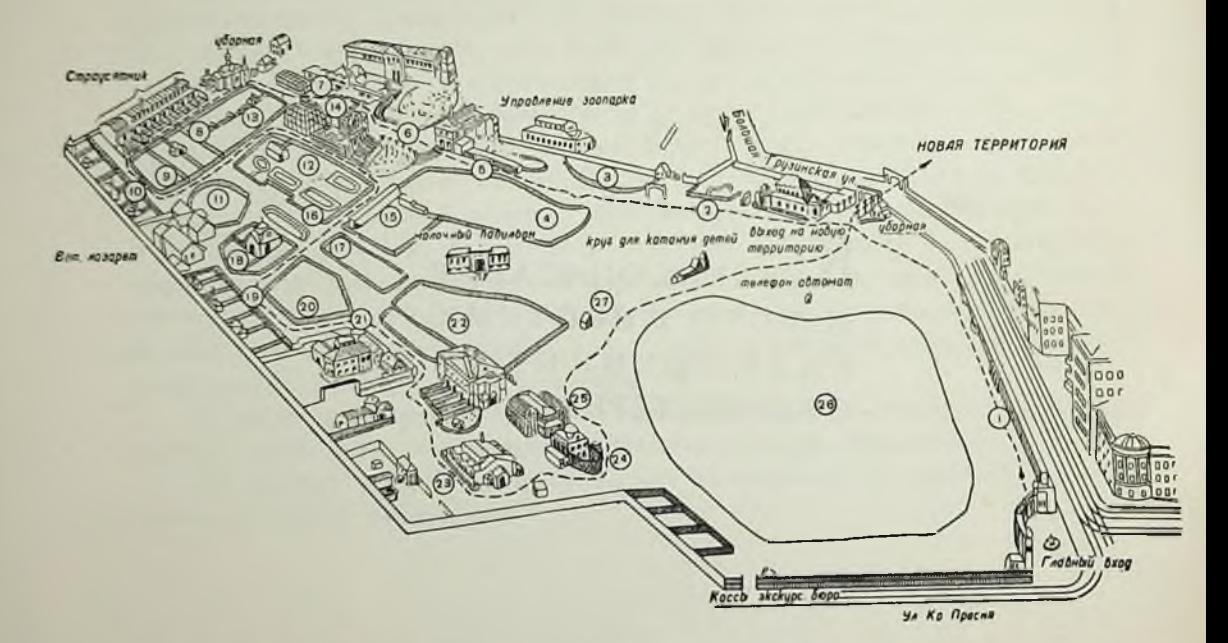

### МАРШРУТ ОТ ГЛАВНОГО ВХОДА ОТ УЛИЦЫ КРАСНАЯ ПРЕСНЯ ПО ВСЕЙ ЛИНИИ

### **НАЗВАНИЕ**

#### Друзья и враги с/х. . . . . . .<br>Пингвины . . . . . . . . . . . Эму . . . .  $\begin{array}{cccccccccccccc} \bullet & \bullet & \bullet & \bullet & \bullet & \bullet & \bullet \end{array}$ Лебеди и другие..... Выдра . . . . . . . . . . Слоны  $\mathbf{a} = \mathbf{b} + \mathbf{c} + \mathbf{c} + \mathbf{c} + \mathbf{c}$ Аквариум . . . . . . 8 Питомник молодых страусят. 9 Эму. . . . . . . . . .

### **НАЗВАНИЕ**

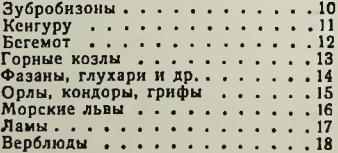

### **НАЗВАНИЕ**

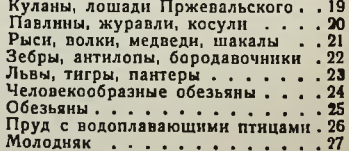

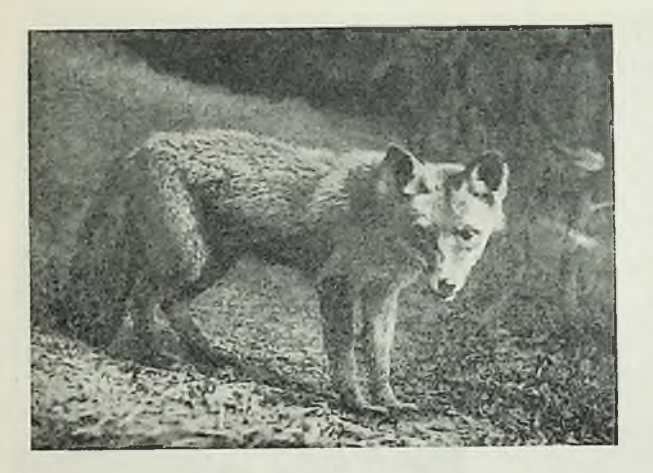

ОБЫКНОВЕННАЯ ЛИСИЦА. Распространена столь же широко, как и волк. В СССР она встречается повсеместно. Известно несколько цветных вариаций лисицы: степная караганка, обыкновенная, красная, огневка, сиводушка, крестовка, чернобурая. Черно-серебристая лисица - это искусственно выведенная на пушных фермах порода, происходящая от черной разновидности северо-американской лисицы.

Лисица полезна для сельского хозяйства, так как истребляет огромное количество вредных грызунов. Кроме того она ценна как пушной зверь.

В неволе лисицы хорошо размножаются. Черных лисиц разводят на фермах на шкурки.

 $\mathbf{1}$ 

### $\mathbf{1}$

БАРСУКИ. Звери из семейства куниц. Онироют длинные и сложные норы, в которых проводят дневное время и зимнюю спячку. Внорах они и размножаются.

Барсуки истребляют большое количество вредных для сельского хозяйства грызунов и насекомых. Шкуры их идут на меховые изделия.

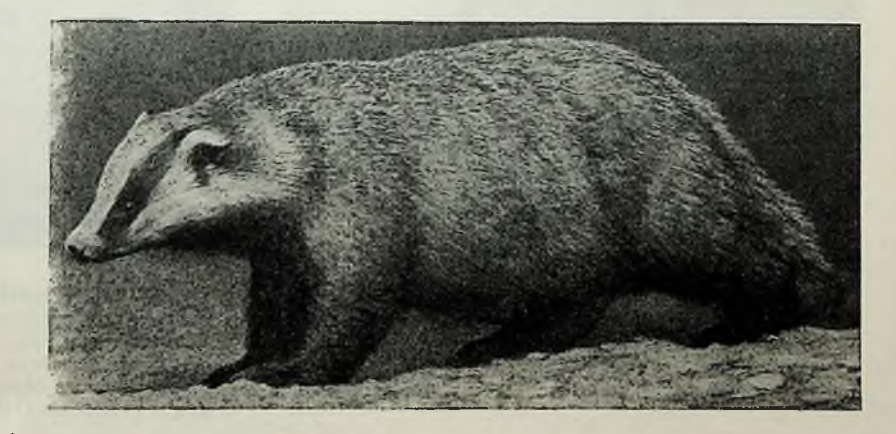

В числе нескольких подвидов барсуки распространены почти по всему СССР; их нет только в тундре и северной полосе тайги.

Конец ознакомительного фрагмента

\*\*\*

## Уважаемый читатель!

Придя в Библиотеку,

Вы сможете прочитать эту книгу

полностью на нашем компьютере